# Министерство науки и высшего образования Российской Федерации Федеральное государственное бюджетное образовательное учреждение высшего образования «Комсомольский-на-Амуре государственный университет»

# УТВЕРЖДАЮ

Начальник ЦДО А.С. Голик

# **РАБОЧАЯ ПРОГРАММА повышения квалификации**

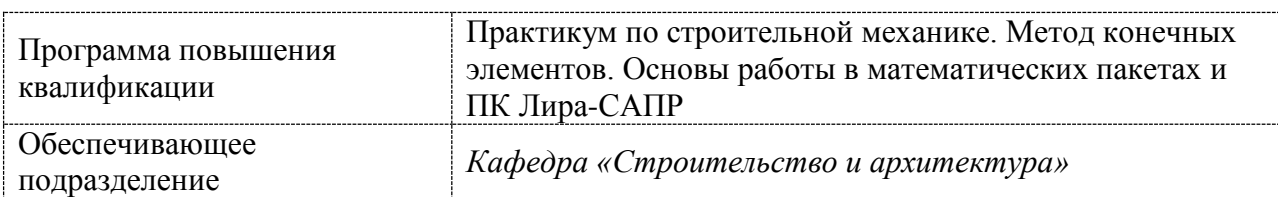

Разработчик рабочей программы:

(должность, степень, ученое звание) (подпись)

# доцент, к.т.н, доцент<br>
(должность, степень, ученое звание) (подпись) — М.Н. Чудинов (ФИО)

СОГЛАСОВАНО:

Заведующий кафедрой «Строительство и архитектура» (наименование кафедры)

(подпись) (ФИО)

О.Е. Сысоев

# **1 Общие положения**

Рабочая программа «Практикум по строительной механике. Метод конечных элементов. Основы работы в математических пакетах и ПК Лира-САПР» составлена в соответствии с содержанием учебного плана программы повышения квалификации дополнительной образовательной программы.

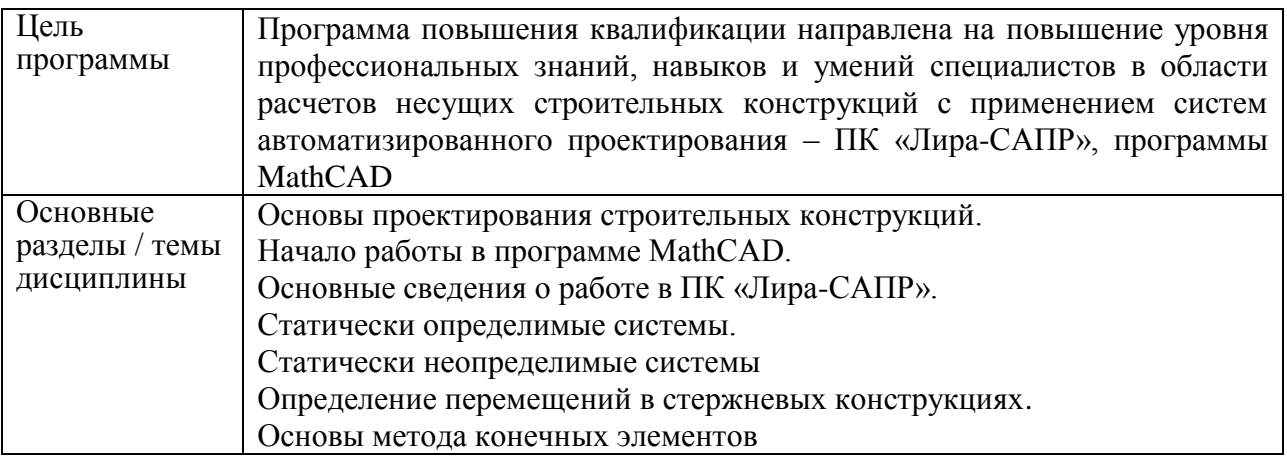

## **2 Перечень планируемых результатов обучения по программе повышения квалификации**

Процесс освоения программы повышения квалификации «Практикум по строительной механике. Метод конечных элементов. Основы работы в программе MathCAD и ПК Лира-САПР» направлен на совершенствование следующих компетенций

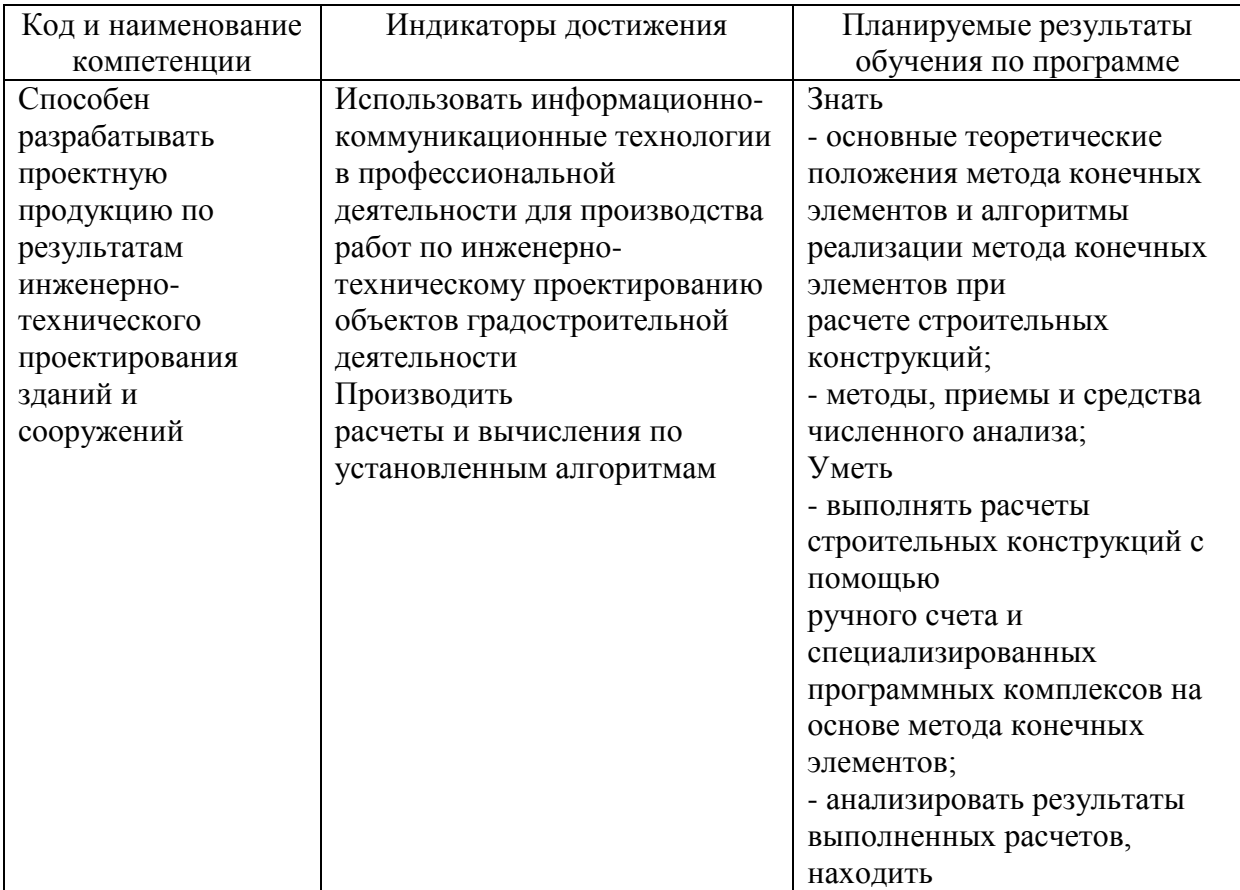

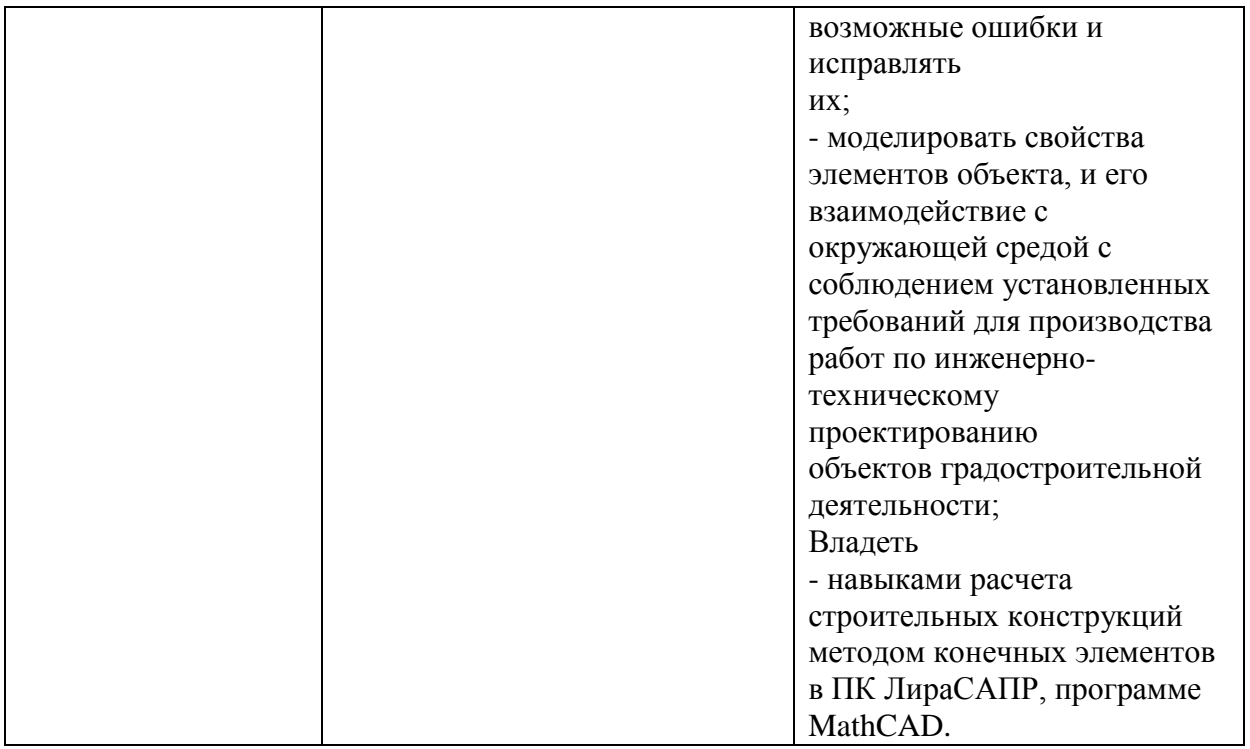

## 3 **Содержание программы, структурированное по темам (разделам) с указанием отведенного на них количества академических часов и видов учебной работы**

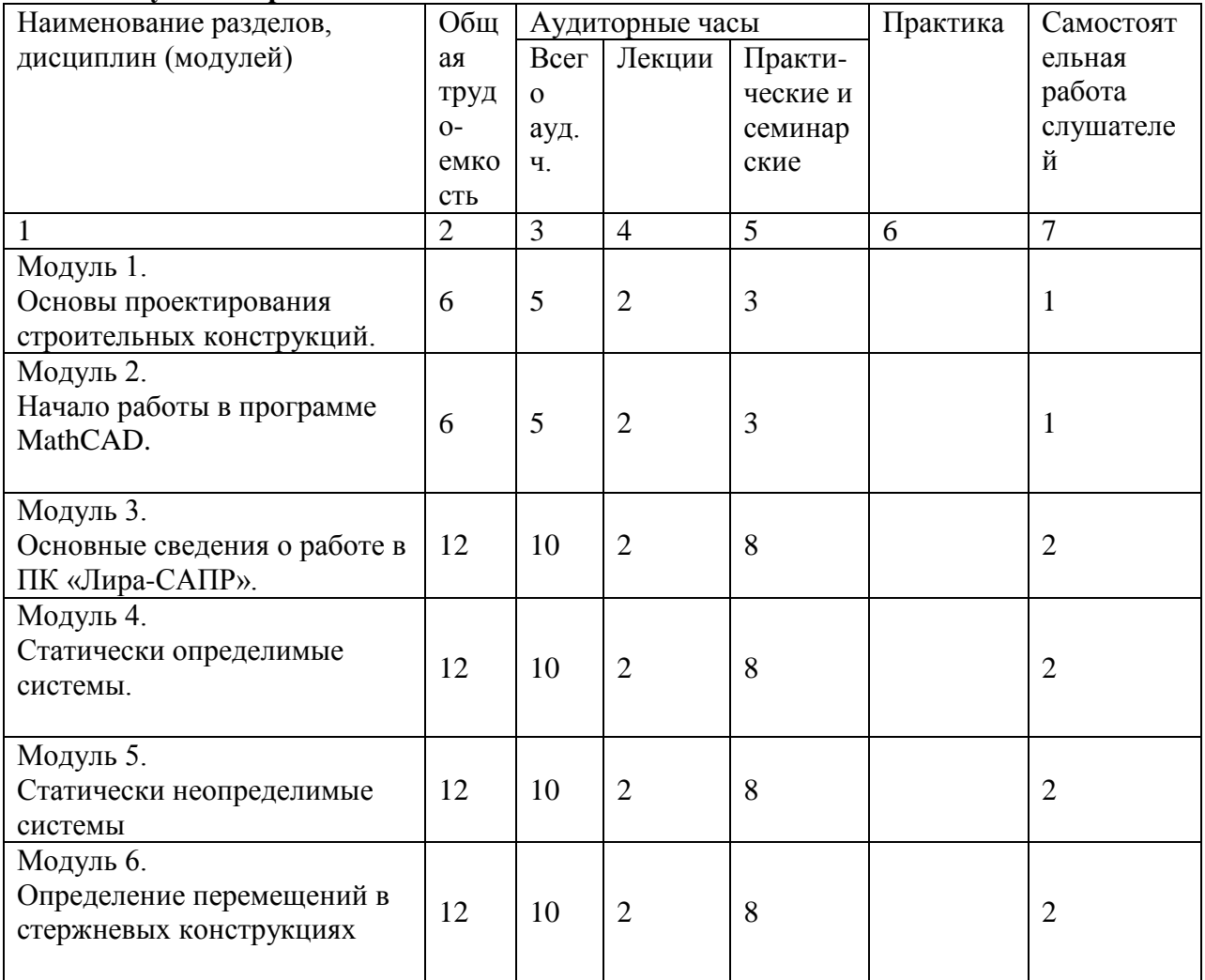

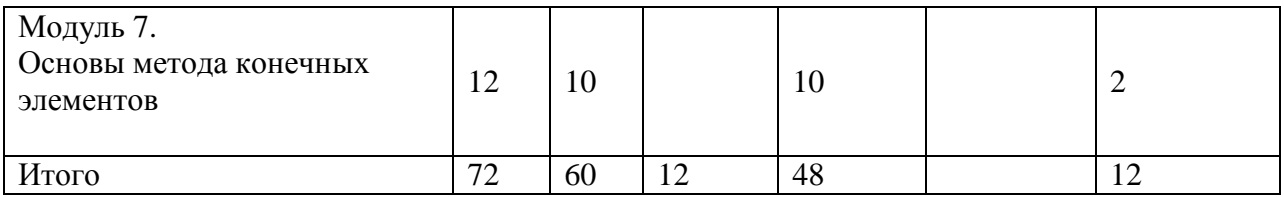

#### **4 Оценочные средства для проведения текущего контроля и промежуточной аттестации обучающихся по дисциплине (модулю)**

Фонды оценочных средств для проведения текущего контроля успеваемости и итоговой аттестации обсуждаются и утверждаются на заседании кафедры. Полный комплект контрольных заданий или иных материалов, необходимых для оценивания результатов обучения по дисциплине (модулю) хранится на кафедре-разработчике в бумажном или электронном виде, также фонды оценочных средств доступны студентам в личном кабинете – раздел учебно-методическое обеспечение.

## **5 Учебно-методическое и информационное обеспечение дисциплины (модуля)**

## **5.1 Основная и дополнительная литература**

Основная

1. Электронный ресурс] : учебное пособие / А.В. Лебедев. — Электрон. текстовые данные. — СПб. : Санкт-Петербургский государственный архитектурностроительный университет, ЭБС АСВ, 2012. — 55 c. — 978-5-9227-0338-3. — Режим доступа:<http://www.iprbookshop.ru/19055.html>

2. Расчет строительных стержневых конструкций в ПК «ЛИРА-САПР 2011» : учеб. пособие / Ю. Н. Чудинов. – Комсомольск-на-Амуре : ФБГОУ ВПО «КнАГТУ», 2013. – 88 с.

3. Денисов А.В. Автоматизированное проектирование строительных конструкций [Электронный ресурс] : учебно-практическое пособие / А.В. Денисов. — Электрон. текстовые данные. — М. : Московский государственный строительный университет, ЭБС АСВ, 2015. — 160 c. — 978-5-7264-1073-9. — Режим доступа: http://www.iprbookshop.ru/57034.html

4. Решение инженерных задач в пакете MathCAD [Электронный ресурс] : учебное пособие / Ю.Е. Воскобойников [и др.]. — Электрон. текстовые данные. — Новосибирск: Новосибирский государственный архитектурно-строительный университет (Сибстрин), ЭБС АСВ, 2013. — 121 c. — 978-5-7795-0641-0. — Режим доступа: <http://www.iprbookshop.ru/68838.html>

Дополнительная

1. «Компьютерное моделирование в задачах строительной механики» Издатель: [Издательство АСВ](http://iasv.ru/izdatelstvo-asv.html) Автор: Городецкий А.С., Барабаш М.С., Сидоров В.Н. ISBN: 978-5-4323-0188-8 Кол-во страниц: 338 Год издания: 2016

2. Талапов В.В. Основы BIM. Введение в информационное моделирование зданий [Электронный ресурс] / В.В. Талапов. — Электрон. текстовые данные. — Саратов: Профобразование, 2017. — 392 c. — 978-5-4488-0109-9. — Режим доступа**:**  <http://www.iprbookshop.ru/63943.html>

## **5.2 Методические указания**

При освоении программы повышения квалификации обучающимся целесообразно

выполнять следующие рекомендации:

#### **Методические указания при работе над конспектом лекции**

Лекция предполагает изложение ключевых положений темы, постановку вопросов и организацию мини-дискуссий. Для эффективного усвоения материала лекции студенту предлагается конспектирование основных положений. Конспектирование осуществляется в свободной форме, в технике, наиболее удобной студенту.

#### **Методические указания по самостоятельной работе над изучаемым материалом и при подготовке к практическим занятиям**

Начинать надо с изучения рекомендованной литературы. Необходимо помнить, что на лекции обычно рассматривается не весь материал, а только его часть. Остальная его часть восполняется в процессе самостоятельной работы. В связи с этим работа с рекомендованной литературой обязательна. Практические занятия предполагают обсуждение вопросов по тематике занятия, а также выполнение практических заданий, проходят в учебной аудитории. Практические задания студенты получают непосредственно на занятии. Задания выполняются индивидуально.

#### **Методические указания по выполнению тестовых заданий**

Тестовые задания позволяют выяснить прочность и глубину усвоения материала по дисциплине, а также повторить и систематизировать свои знания. Выполнять тестовые задания рекомендуется после изучения всего объема теоретического материала по дисциплине, на последней неделе обучения в семестре. Обучающийся получает тестовые задания на бумажном носителе. Прежде чем выбрать ответ необходимо внимательно ознакомиться с представленным вопросом. Правильный ответ обучающийся должен отметить каким-либо значком.

1. Основы работы в системе "MathCAD": Методические указания к выполнению лабораторной работы №1 по дисциплине "Информатика" для студентов, обучающихся по направлению "Строительство" всех форм обучения /Сост.: Ю.Н. Чудинов, В.Ю. Шарова. – Комсомольск-на-Амуре: ГОУВПО "КнАГТУ", 2011. – 20 с.

2. Работа с графиками в системе «MathCAD» : методические указания квыполнению лабораторной работы 2 по дисциплине «Информатика» для студентов направления 270100 – Строительство всех форм обучения / сост. :

Ю. Н. Чудинов, Н. Г. Чудинова. – Комсомольск-на-Амуре : ФГБОУ ВПО «КнАГТУ», 2013. – 15 с.

3. Основы работы в системе «AutoCad» : в 2 ч. Ч. 1 : методические указания к выполнению лабораторных работ по дисциплинам «Информатика», «Практикум по компьютерной технике» для студентов направления 270100 «Строительство» всех форм обучения/ сост. : Ю. Н. Чудинов, Н. Г. Чудинова. – Комсомольск-на-Амуре : ФГОУ ВПО «КнАГТУ», 2013. – 32 с.

4. Основы работы в системе «AutoCad» : в 2 ч. Ч. 2 : методические указания к выполнению лабораторных работ по дисциплинам «Информатика», «Практикум по компьютерной технике» для студентов направления 270100 «Строительство» всех форм обучения/ сост. : Ю. Н. Чудинов, Н. Г. Чудинова. – Комсомольск-на-Амуре : ФГОУ ВПО «КнАГТУ», 2013. – 32 с.

5. Расчет плоских ферм. Часть 1. Расчет фермы методом вырезания уз-лов. Расчет фермы в программе "Инженерный калькулятор": Методические указания к выполнению лабораторных работ по дисциплинам "Практикум по компьютерной технике", "Теоретическая механика" для студентов направления 270100 «Строительство» всех форм обуче-ния/Сост.: Ю.Н. Чудинов. – Комсомольск-на-Амуре: ФБГОУВПО "КнАГТУ", 2013.  $-24$  c.

6. Расчет плоских ферм. Расчет фермы в ПК «ЛИРА» : в 2 ч. Ч. 2 : ме-тодические указания к выполнению лабораторных работ по дисциплинам «Практикум по компьютерной технике», «Теоретическая механика» для студентов направления 270100 «Строительство» всех форм обучения/ сост. Ю. Н. Чудинов. – Комсомольск-на-Амуре : ФБГОУ ВПО «КнАГТУ», 2013. – 32 с.

7. Статический расчет балок. Методические указания к выполнению лабораторных работ по дисциплинам "Практикум по компьютерной тех-нике", " Строительная механика. Спецкурс " для студентов направления 270100 «Строительство» всех форм обучения/Сост.: Ю.Н. Чудинов. – Ком-сомольск-на-Амуре: ФБГОУ ВПО "КнАГТУ", 2013.  $-28$  c.

8. Расчет плоских рам в ПК «ЛИРА» : методические указания к выпол-нению расчетно-графического задания по дисциплинам «Практикум по компьютерной технике», «Строительные конструкции. Спецкурс», «Стро-ительная механика» / сост. Ю. Н. Чудинов. – Комсомольск-на-Амуре : ГОУВПО «КнАГТУ», 2013. – 28 с.

#### **6 Современные профессиональные базы данных и информационные справочные системы, используемые при осуществлении образовательного процесса по дисциплине**

Каждому обучающемуся обеспечен доступ (удаленный доступ), в том числе в случае применения электронного обучения, дистанционных образовательных технологий, к современным профессиональным базам данных и информационным справочным системам, с которыми у университета заключен договор.

Перечень рекомендуемых профессиональных баз данных и информационных справочных систем представлен на сайте университета*.*

Актуальная информация по заключенным на текущий учебный год договорам приведена на странице Научно-технической библиотеки (НТБ) на сайте университета

*<https://knastu.ru/page/3244>*

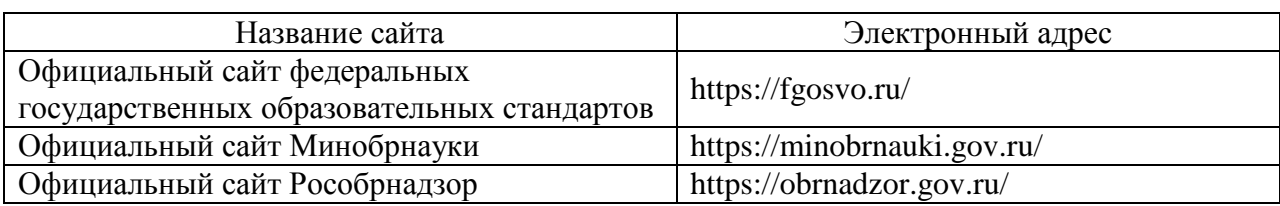

#### **Перечень ресурсов информационно-телекоммуникационной сети «Интернет», необходимых для освоения дисциплины (модуля)**

#### **7 Организационно-педагогические условия**

Организация образовательного процесса регламентируется учебным планом и расписанием учебных занятий. Язык обучения (преподавания) - русский. Для всех видов аудиторных занятий академический час устанавливается продолжительностью 45 минут.

#### **7.1 Образовательные технологии**

Учебный процесс при преподавании программы повышения квалификации основывается на использовании традиционных, инновационных и информационных образовательных технологий. Традиционные образовательные технологии представлены лекциями и семинарскими (практическими) занятиями. Инновационные образовательные технологии используются в виде широкого применения активных и интерактивных форм проведения занятий. Информационные образовательные технологии реализуются путем активизации самостоятельной работы студентов в информационной образовательной среде.